## EXHIBIT C

## **Exhibit E – U.S. Patent No. 6,424,354**

 Motorola directly and/or indirectly infringes at least claims 1, 3, 5-8, and 41-42 of the '354 patent, either literally or through the doctrine of equivalents. Motorola's infringing products include mobile devices such as smartphones and tablet computers, including but not limited to the: Atrix, Bravo, Cliq, Cliq XT, Cliq 2, Charm, Defy, Devour, BackFlip, Devour, Droid, Droid 2, Droid 2 Global, Droid X, Droid Pro, Droid Bionic, Flipout, Flipside, i1, Xoom, (collectively, the "'354 Accused Products").

 For the purposes of this analysis, Plaintiffs will examine a representative mobile device, Motorola's Droid X, which is shipped operates with the Android 2.1 Platform. All other '354 Accused Products meet the limitations of the asserted claims on the same bases as indicated for the Droid X, unless otherwise stated.

 These infringement contentions are preliminary and based only on publicly available information as to the '354 Accused Products. Motorola has not yet provided discovery as to its accused products and in addition Plaintiff's investigation of Motorola's infringement is ongoing. Based on discovery and Plaintiff's continued investigations Plaintiff reserves the right to amend these contentions to identify additional bases for infringement and additional accused products, including products that Motorola may introduce in the future. Accordingly, Plaintiff reserves its right to amend these contentions as discovery and its investigation proceeds. Also, these disclosures are made based on information ascertained to date, and Plaintiff expressly reserves the right to modify or amend the disclosures contained herein based on the Court's claim constructions or to reflect additional information that becomes available to Plaintiff.

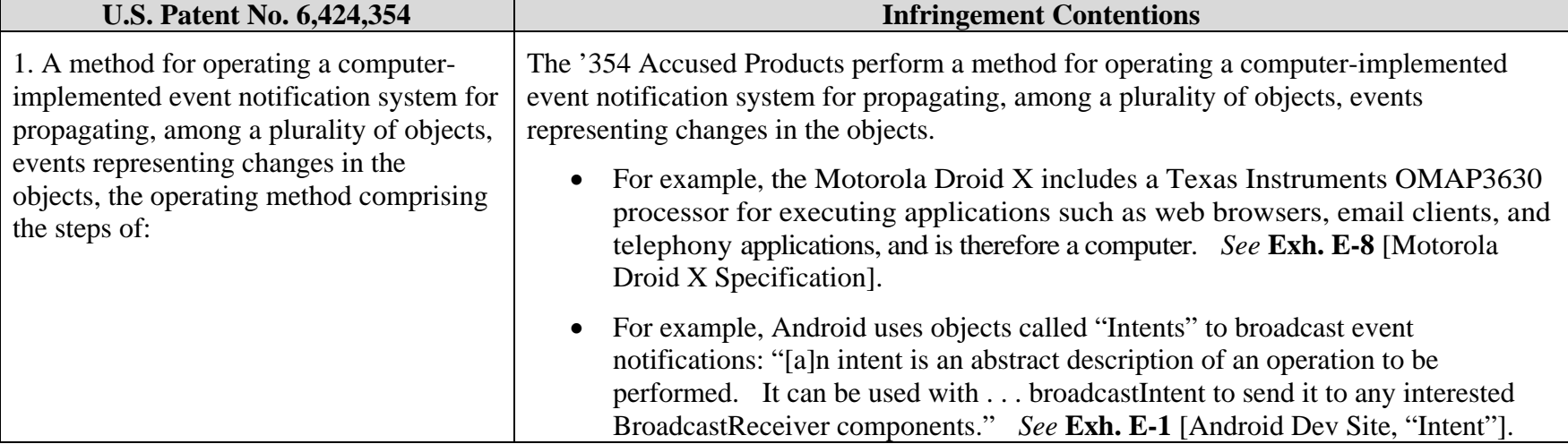

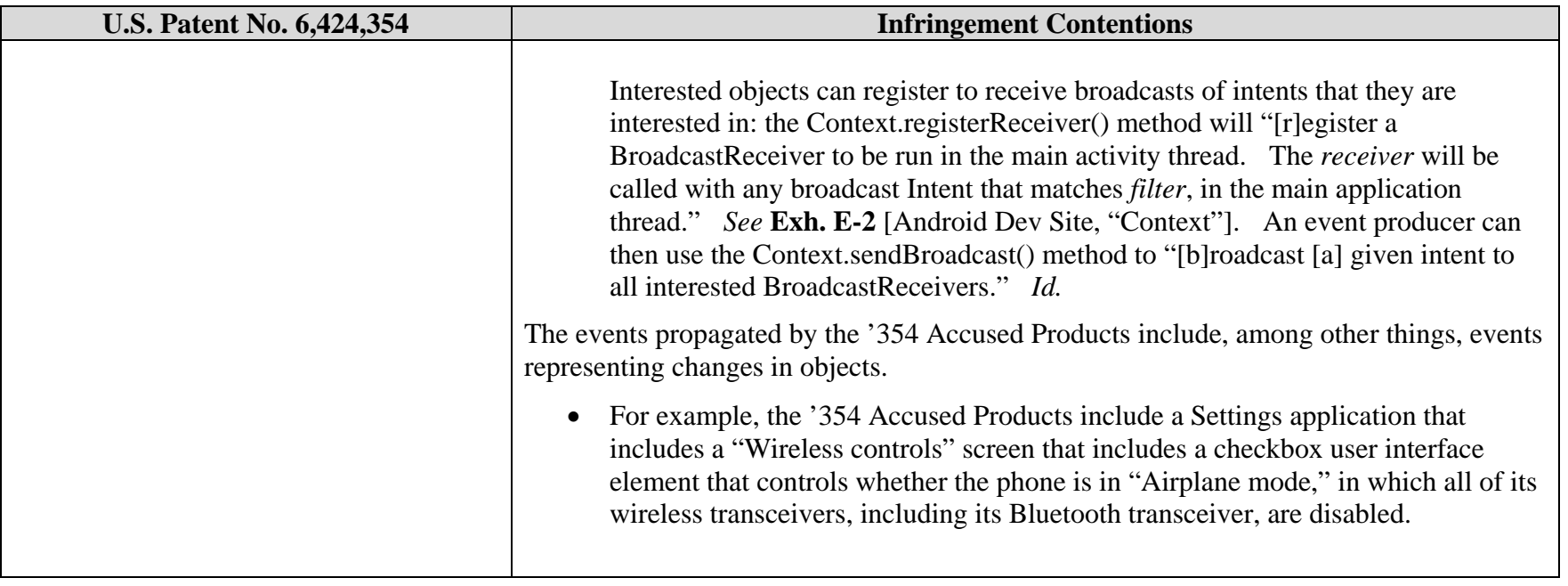

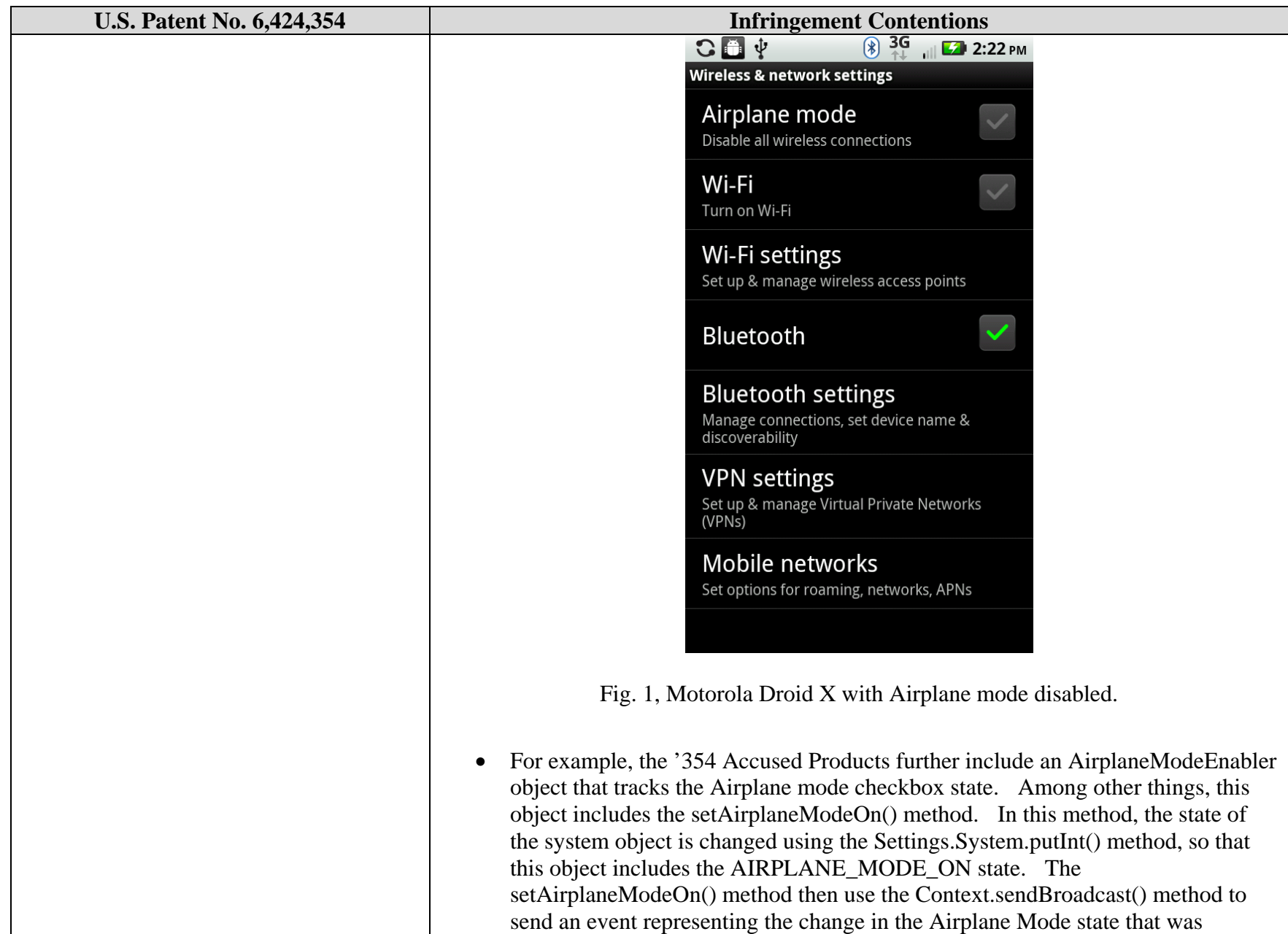

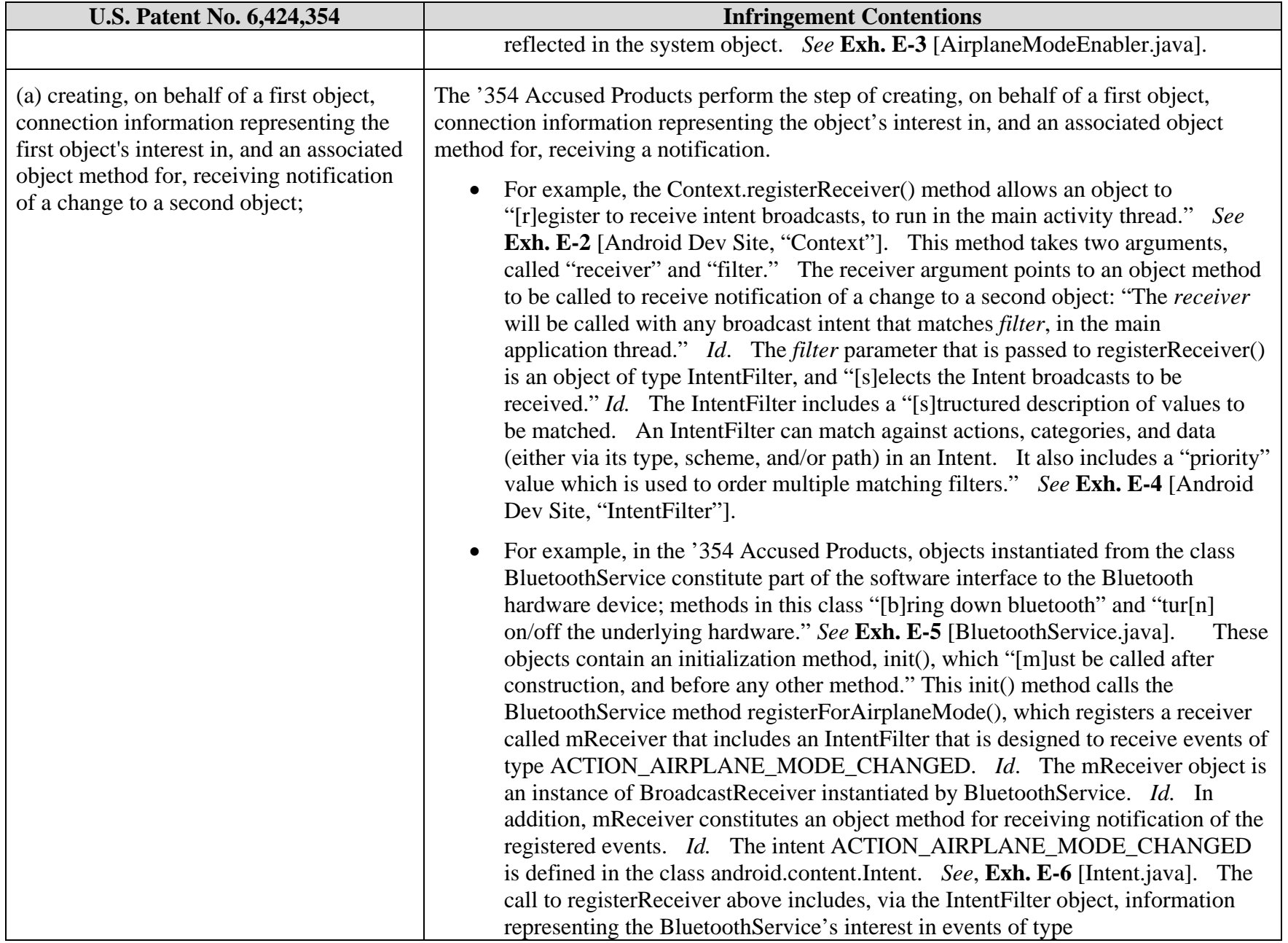

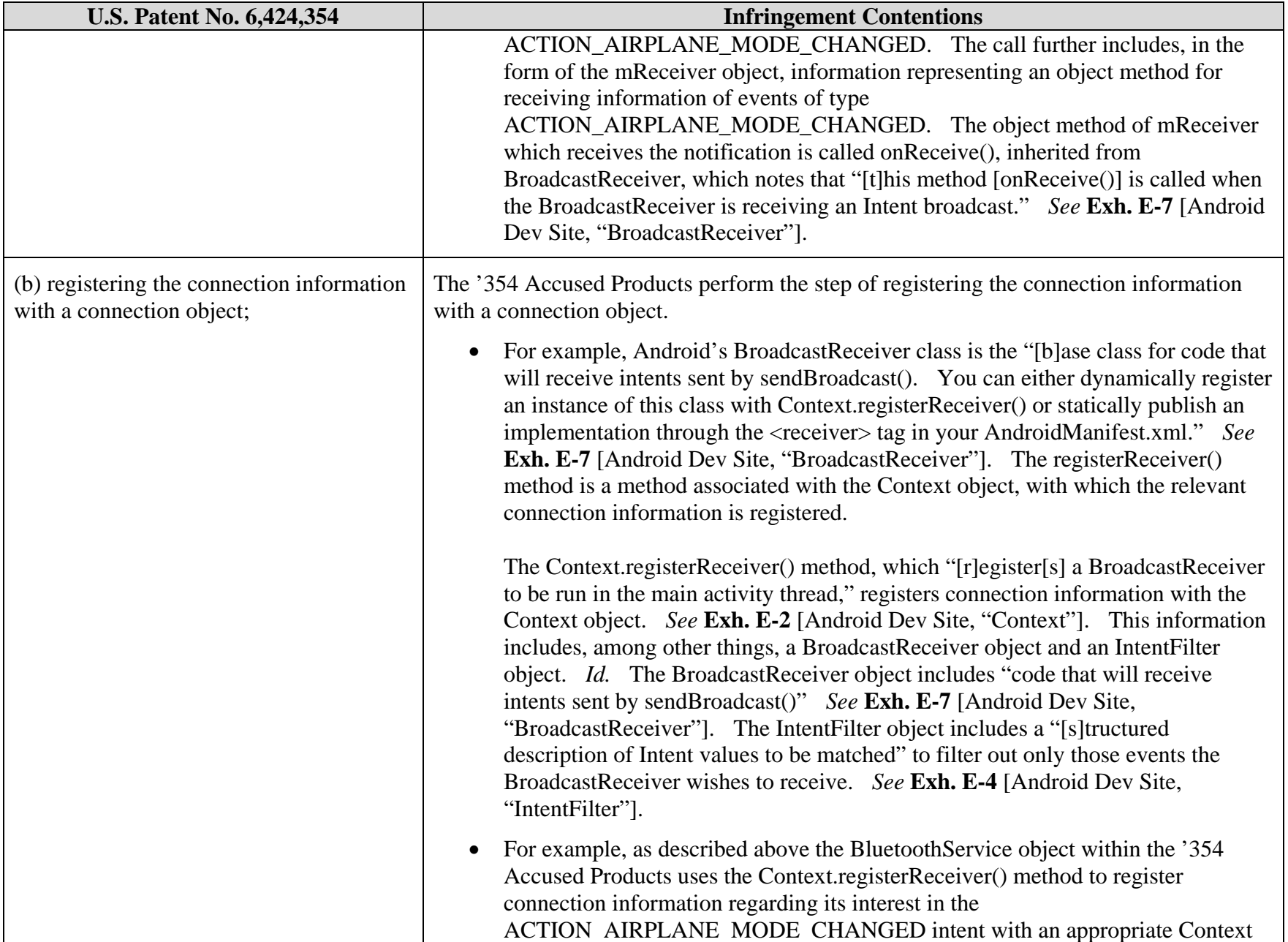

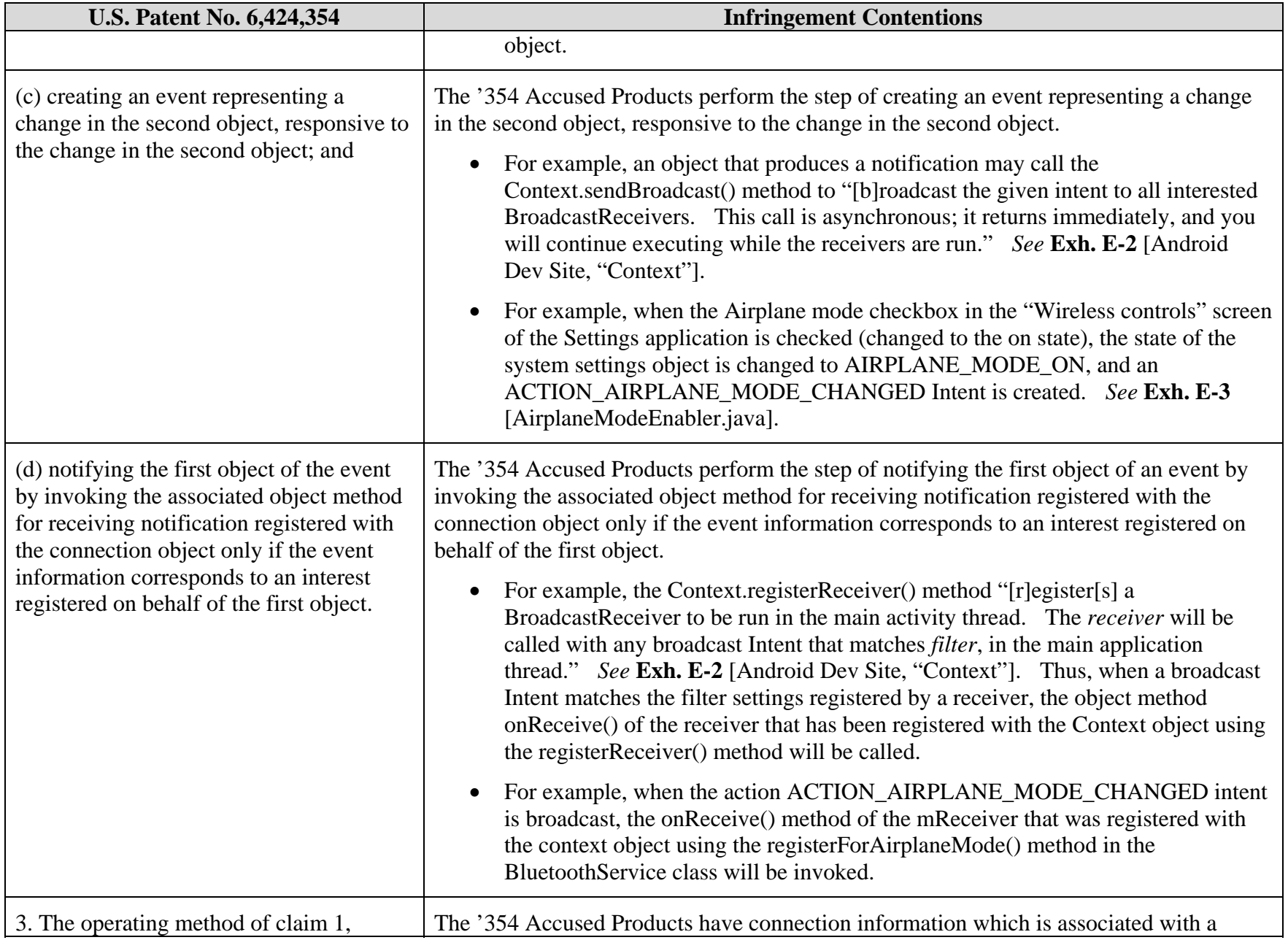

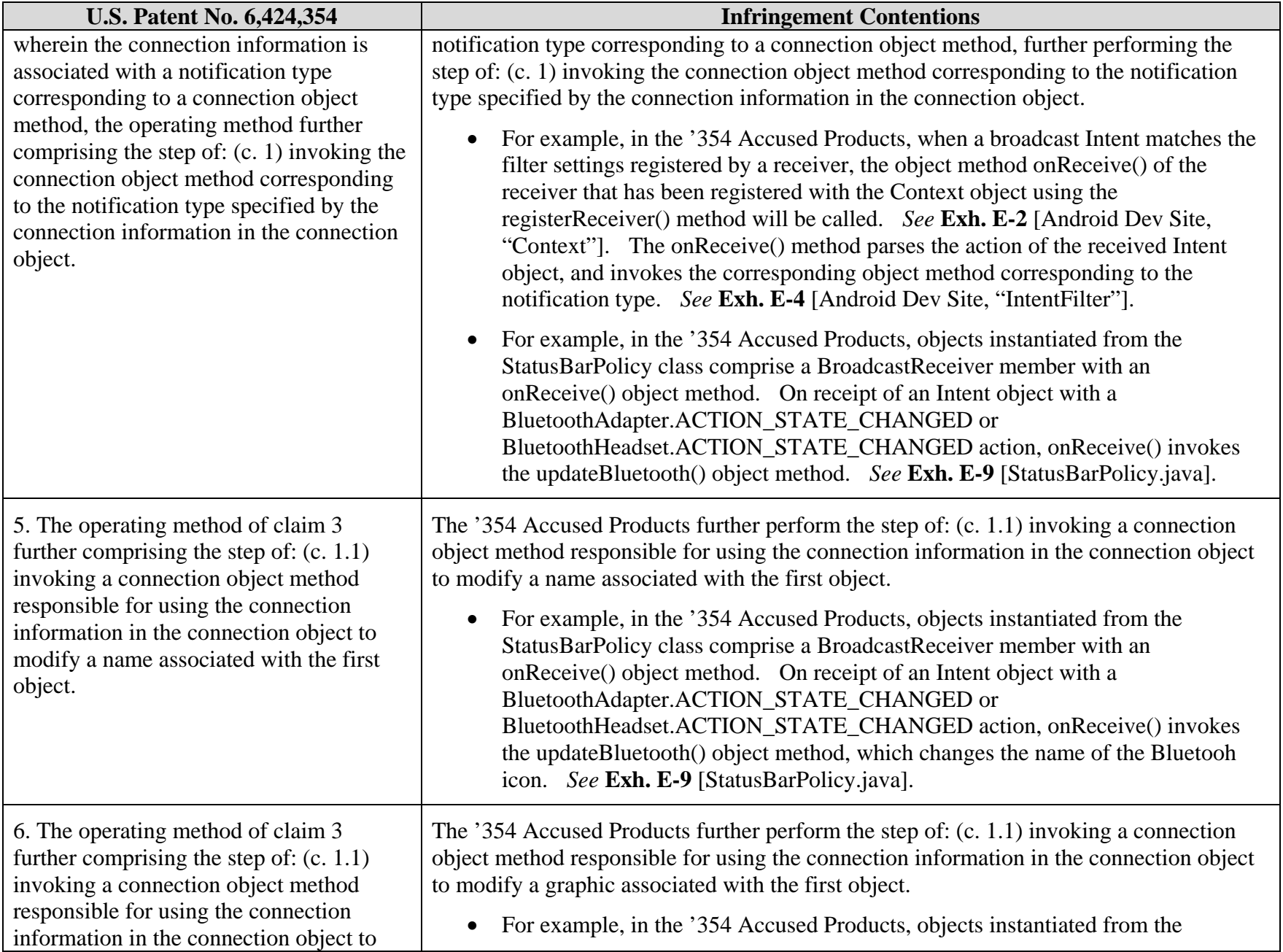

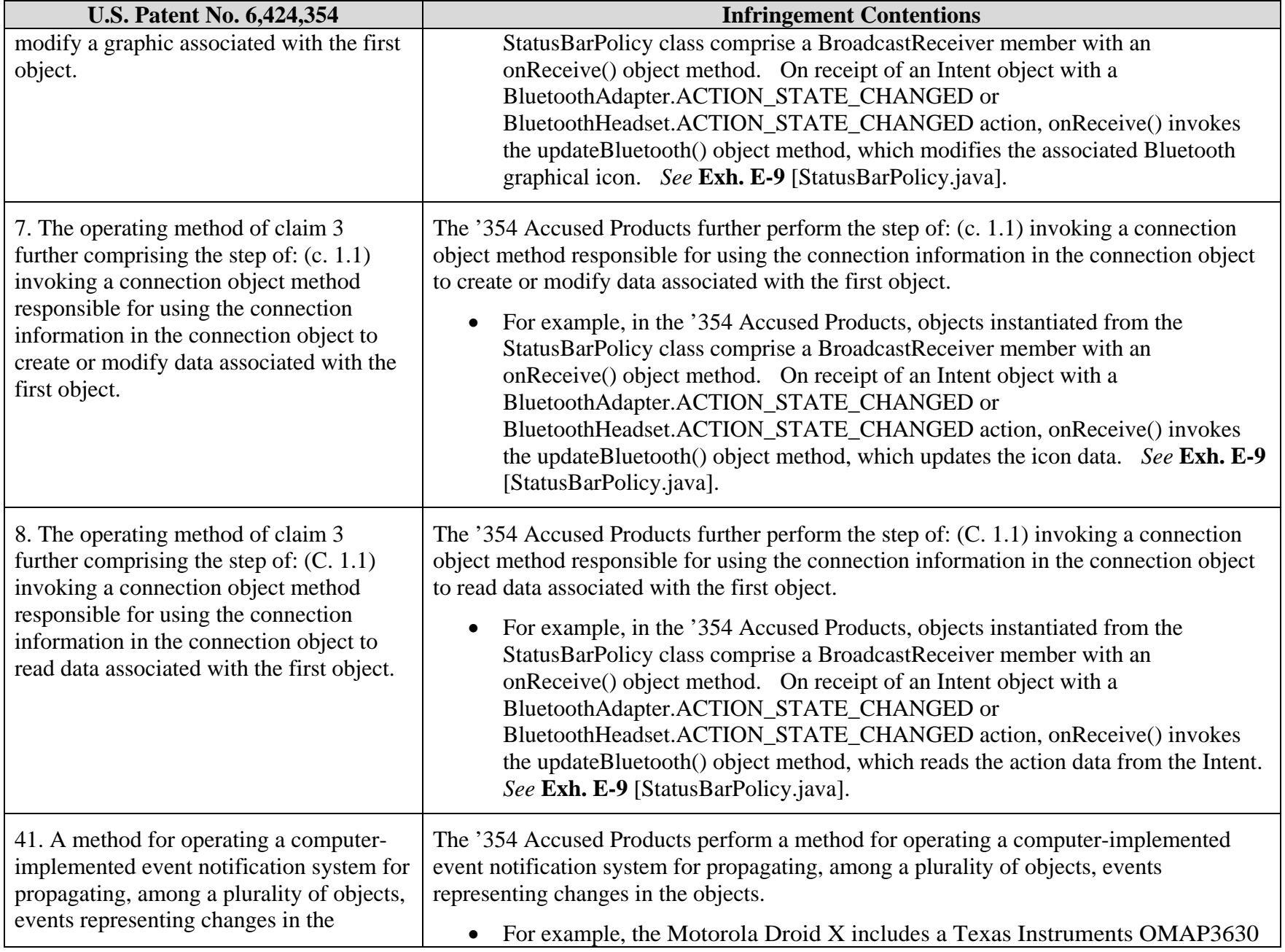

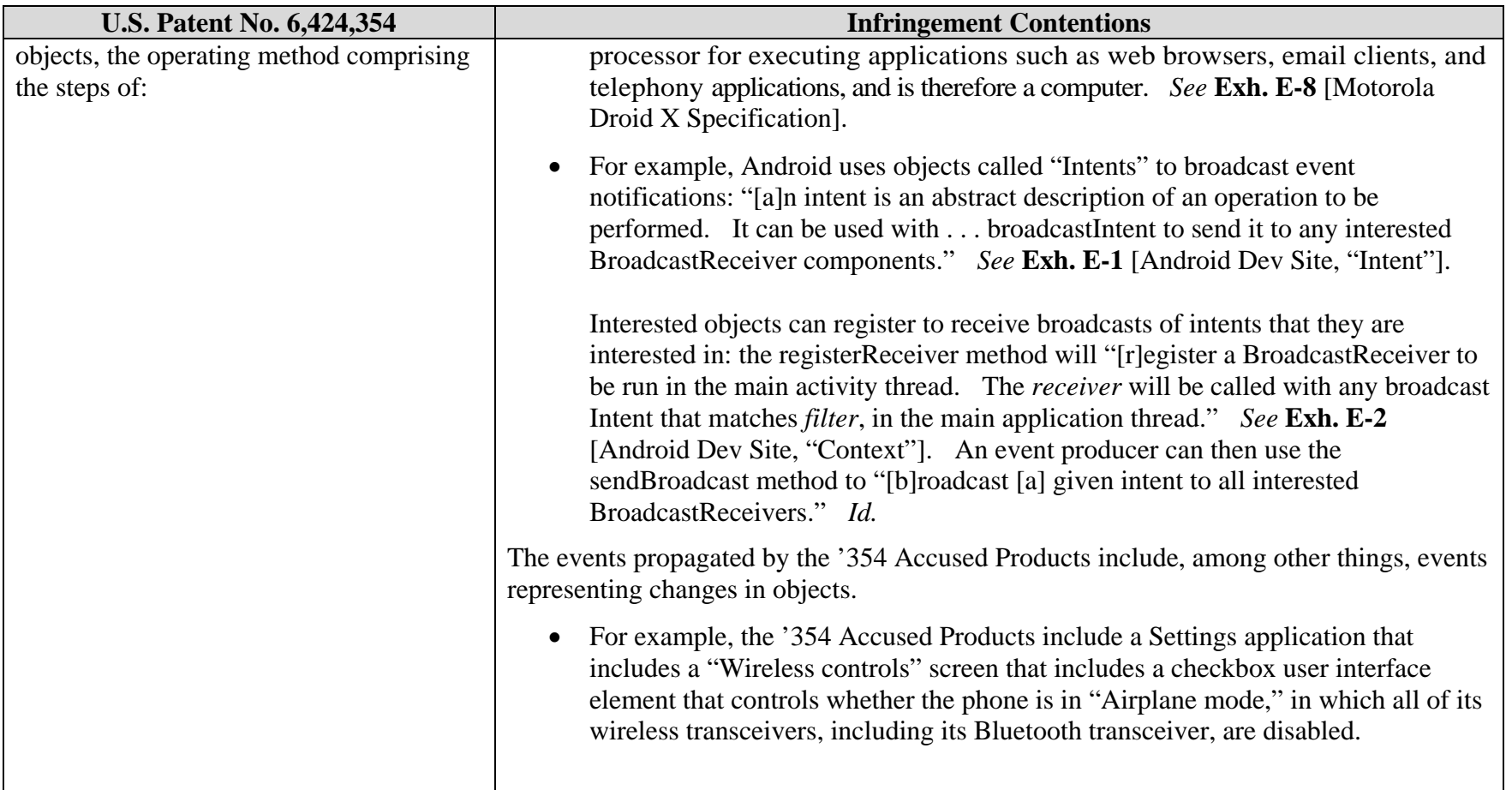

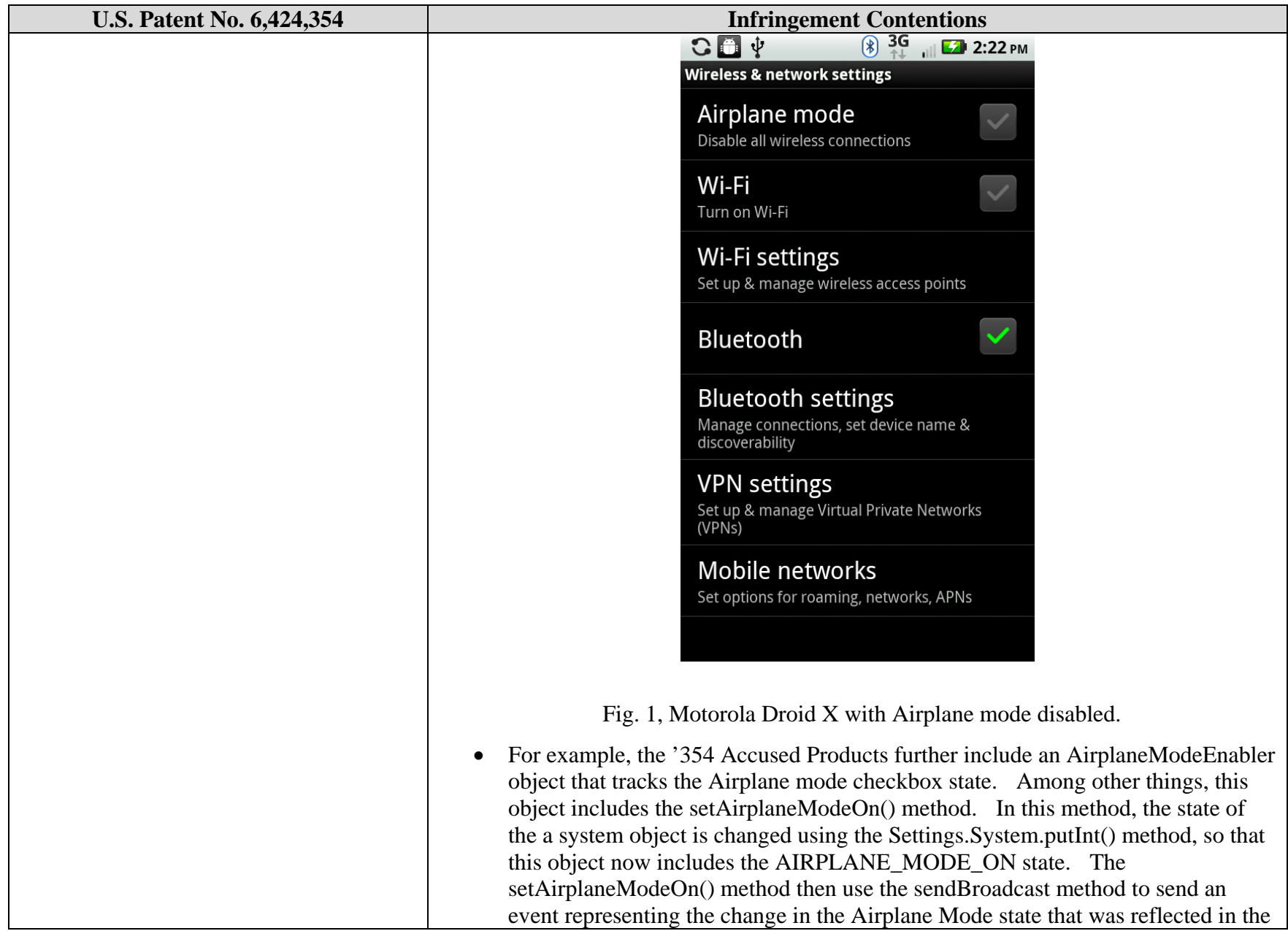

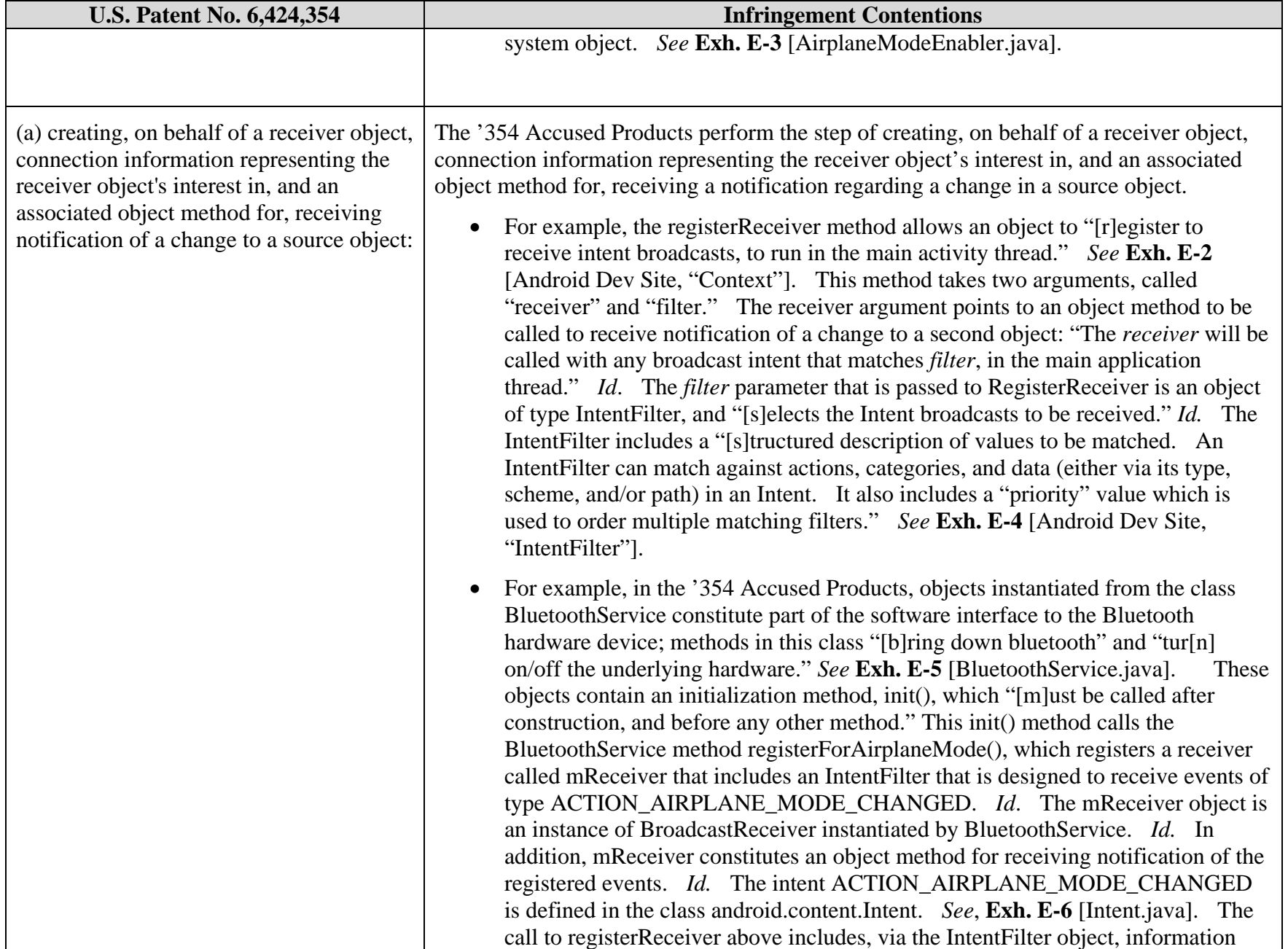

![](_page_12_Picture_145.jpeg)

![](_page_13_Picture_154.jpeg)

![](_page_14_Picture_169.jpeg)

![](_page_15_Picture_28.jpeg)

![](_page_16_Picture_162.jpeg)

![](_page_17_Picture_147.jpeg)

![](_page_18_Picture_168.jpeg)

![](_page_19_Picture_86.jpeg)